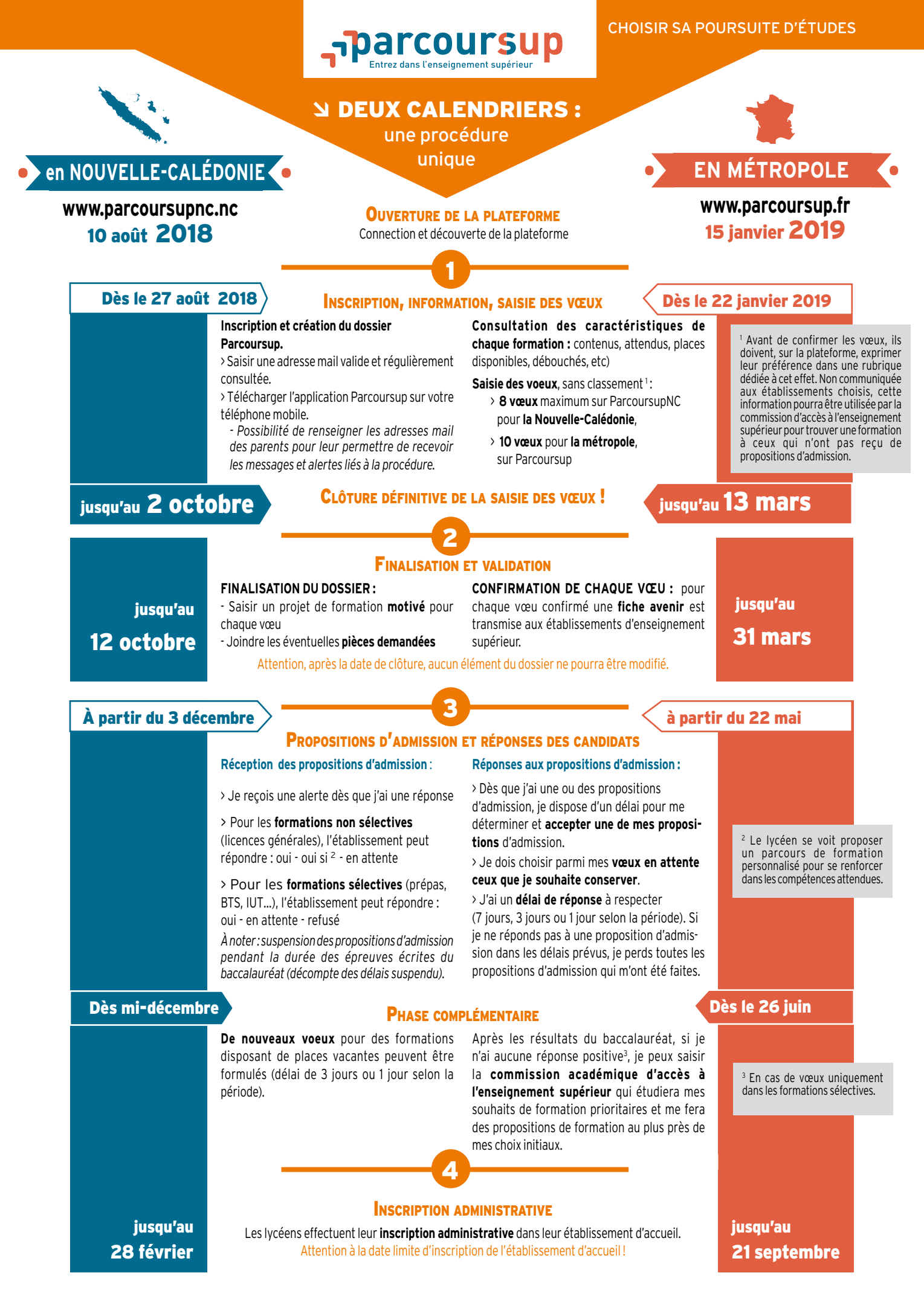

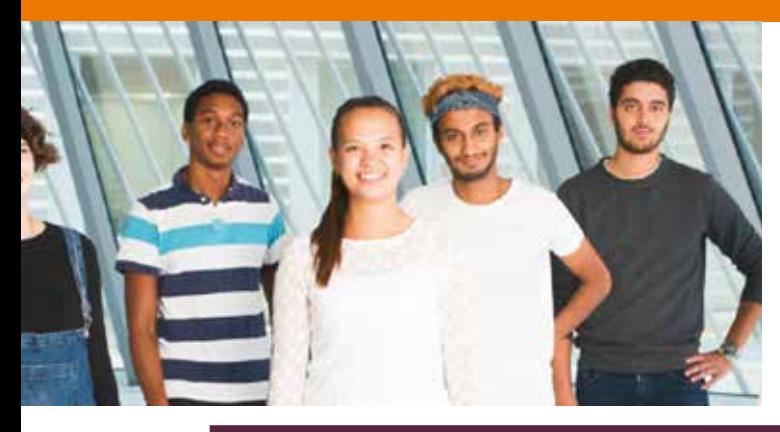

# **parcoursup** Entrez dans l'enseignement supérieur **en NOUVelle-cAlÉDONIe**

**eN mÉTrOpOle**

## **La plateforme d'admission Parcoursup**

**> Parcoursup est la nouvelle plateforme nationale d'admission en première année des formations de l'enseignement supérieur en métropole selon le calendrier national.**

**> ParcoursupNC permet, selon le même mode opératoire mais selon le calendrier calédonien, d'émettre des vœux dans des formations de l'enseignement supérieur en Nouvelle-Calédonie.**

#### ÂUne démarche simplifiée ÂQui est concerné ?

La plateforme Parcoursup permet :

- • de créer votre dossier de **préinscription**
- • de trouver des **informations** sur les différentes formations de l'enseignement supérieur : à chaque fois que vous sélectionnez une formation, les caractéristiques de cette formation s'affichent, notamment les **attendus** de la formation
- • d'emettre vos **voeux** de poursuite d'études sans les classer
- • de **compléter votre dossier** avec les éléments demandés par les établissements dispensant les formations que vous avez choisies
- • ensuite de **confirmer vos voeux** pour qu'ils puissent être examinés par les établissements dispensant les formations que vous avez choisies
- • de recevoir des **propositions d'admission**  des établissements
- • de **répondre aux propositions** qui vous sont faites

## ÂLes formations

La nouvelle plateforme nationale d'admission dans l'enseignement supérieur, Parcoursup, réunit près de 13 000 formations du premier cycle de l'enseignement supérieur.

Vous pouvez faire des voeux :

- **• dans des formations sélectives** (CPGE, BTS, DUT, écoles, etc.) dont l'admission se fait sur dossier ou par concours
- **• dans des formations non-sélectives**  (licence, 1re année commune aux études de santé - PACES)

**Si la formation à laquelle vous souhaitez vous inscrire ne figure pas dans Parcoursup, adressez-vous directement à l'établissement concerné pour vous informer sur les modalités d'admission.**

Depuis la rentrée 2018, cette plateforme permet aux lycéens, apprentis (sous réserve en Nouvelle-Calédonie) ou étudiants en réorientation qui souhaitent entrer dans l'enseignement supérieur.

### **Ne sont pas concernés :**

- les étudiants qui redoublent (ils doivent directement se ré-inscrire dans leur établissement)
- • les candidats soumis à une demande d'admission préalable (DAP)
- • les candidats à la formation continue

## Â Les attendus

Les attendus affichés par formation sur Parcoursup, sont les connaissances et les compétences attendues par les formations du supérieur. Ils correspondent à ce que les enseignants de l'enseignement supérieur estiment nécessaire pour réussir.

Pour chaque formation, les attendus sont définis à l'échelle nationale, ils peuvent être complétés par les formations en fonction de spécificités locales.

## ÂLes vœux

Une fois son dossier finalisé, le lycéen peut saisir ses vœux dans des **formations sélectives** (CPGE, BTS, DUT, écoles, etc.) et/ou **non-sélectives** (licence, 1re année commune aux études de santé - PACES).

Les vœux ne sont pas classés. Chaque vœu doit donc être souhaité et motivé :

- **• En Nouvelle-Calédonie, sur ParcoursupNC,** les lycéens peuvent formuler jusqu'à **8 vœux**.
- **• En métropole, sur Parcoursup,** les lycéens peuvent formuler jusqu'à **10 vœux** pour des formations sous statut d'étudiant et **10 vœux** supplémentaires pour des formations sous statut d'apprenti.

## **Les points forts de Parcoursup**

- Une procédure simple, transparente et juste
- Un accompagnement assuré pour comprendre les enjeux
- Des informations sur les caractéristiques de chaque formation (attendus, taux de réussite, débouchés...)
- Pas de classement des voeux
- Des possibilités de voeux multiples
- Des propositions personnalisées adaptées au profil du candidat
- Pas d'affectation par tirage au sort